## SMART Board and Personal FM Set Up

**Goals:** 1) Audio from the SMART Board is heard clearly by all the students in the class and 2) Audio from the SMART Board is delivered directly to the hard of hearing student(s) via personal FM receivers

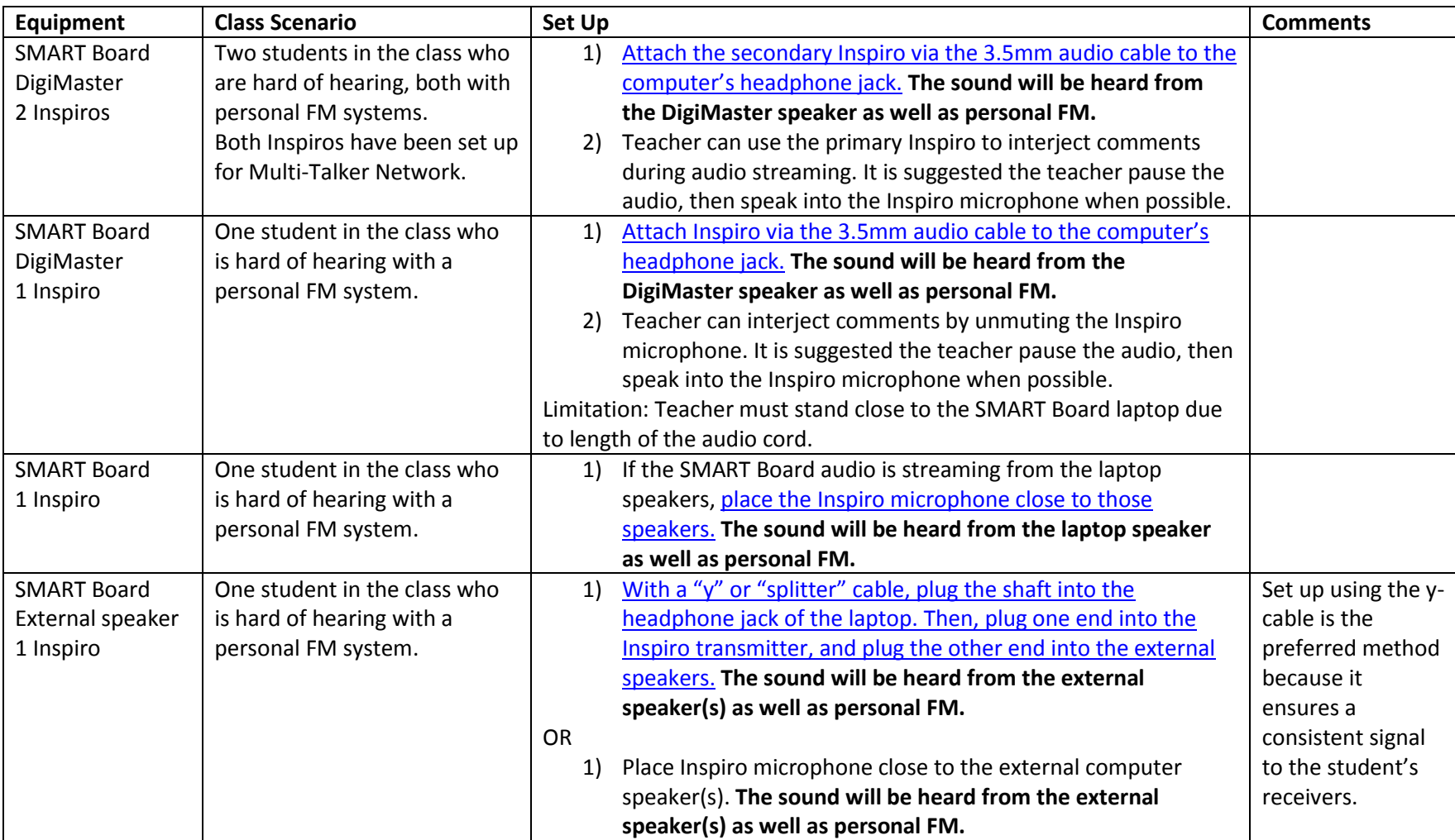